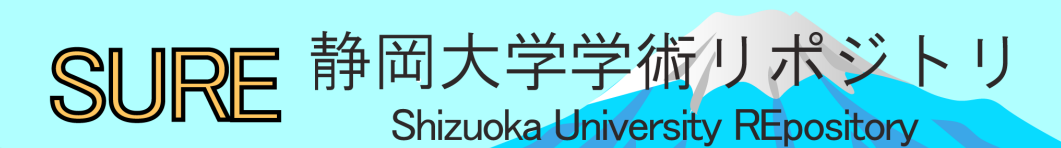

VuFindを使った資料・事・人をシームレスに発見す るサービスの試み

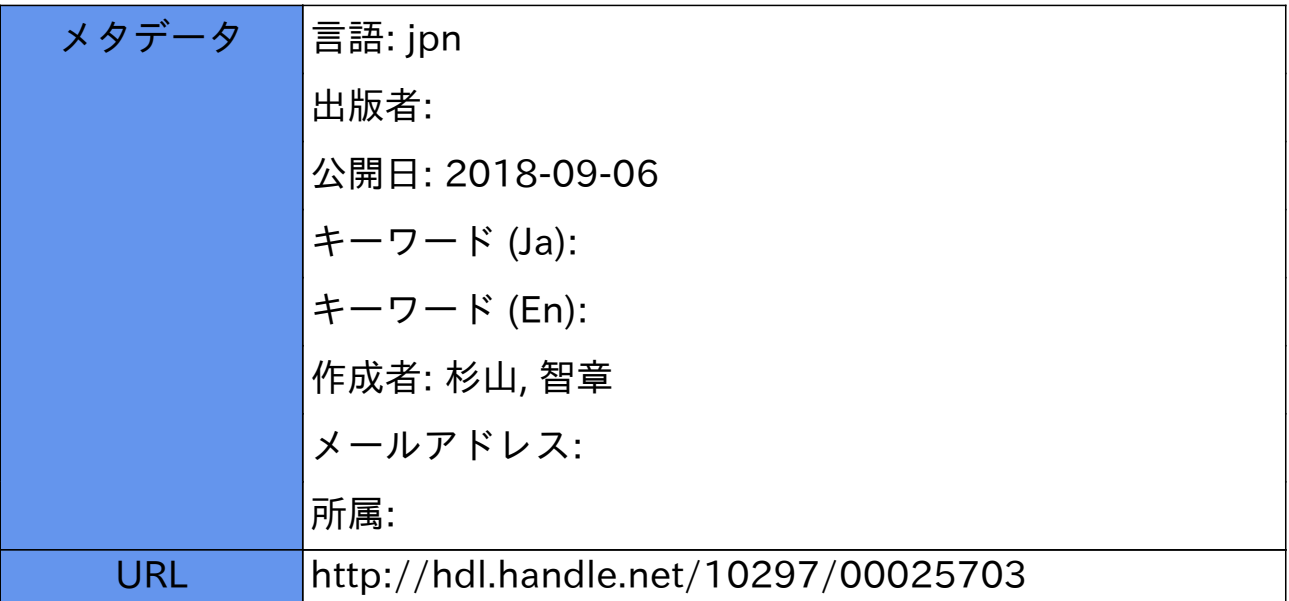

### VuFindを使った 資料・事・人をシームレスに 発見するサービスの試み

Code4Lib JAPANカンファレンス2018 2018年9月2日・県立長野図書館 杉山智章

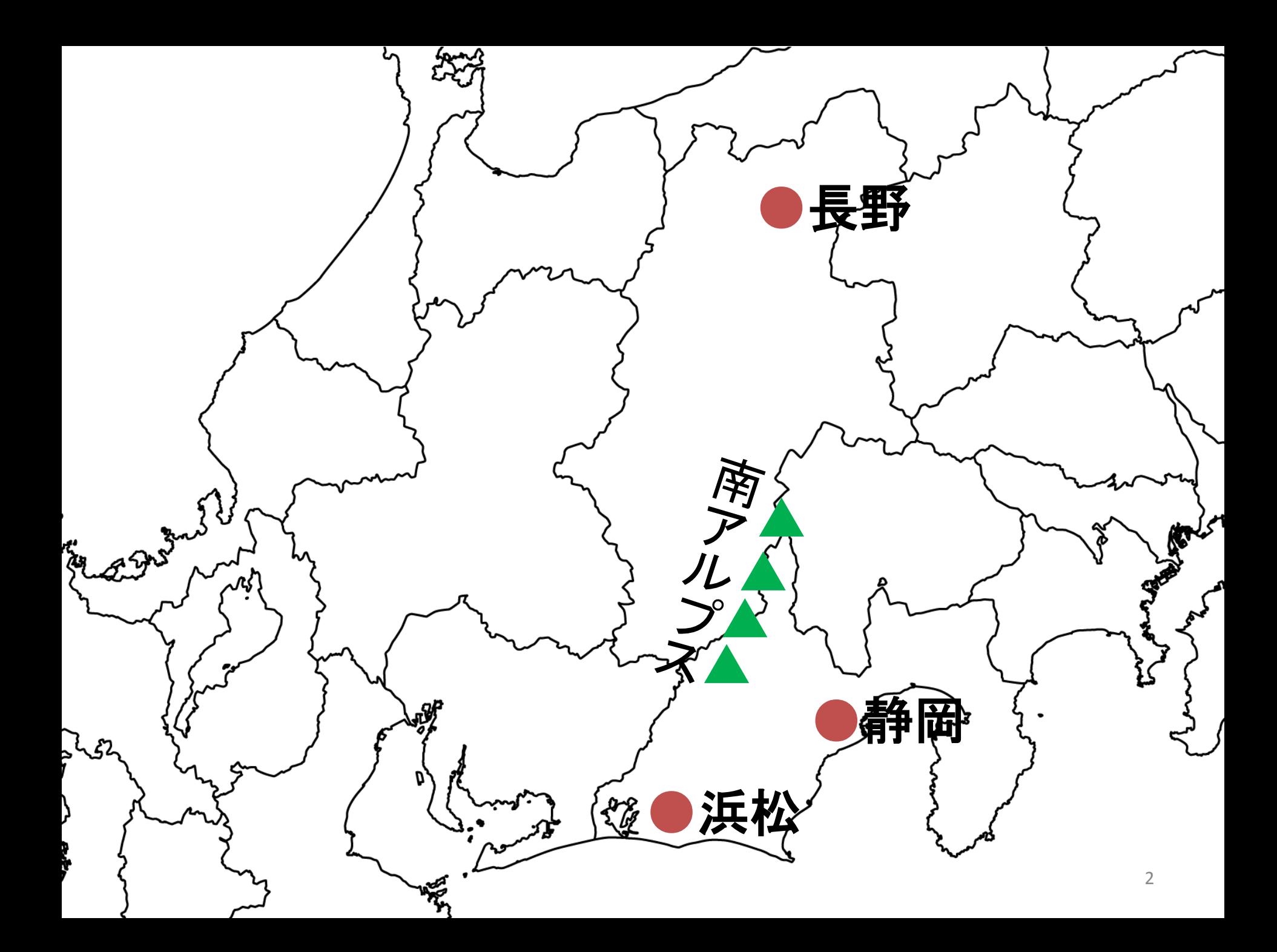

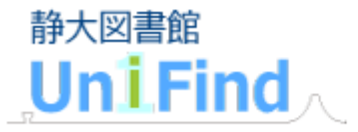

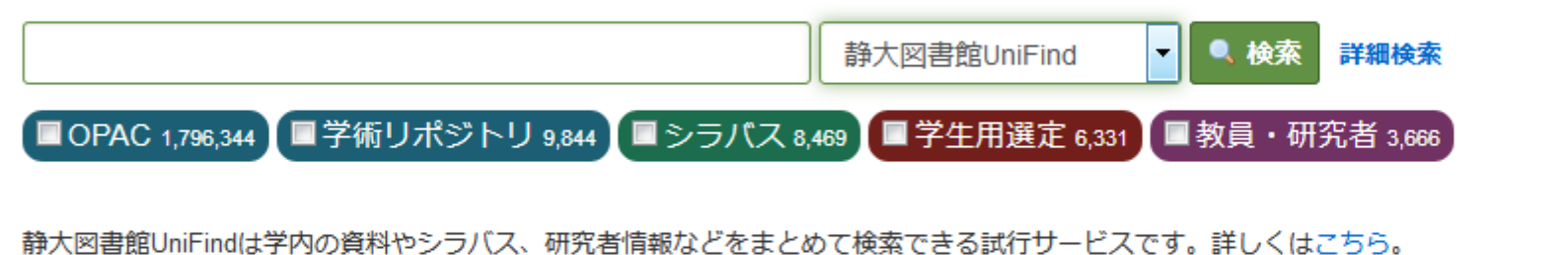

ヘルプ

- 検索方法
- 静大図書館UniFindについて

### uni.lib.shizuoka.ac.jp

## 静大図書館UniFind(試行)

- 静大のOPAC、学術リポジトリとシラバス情報、 学生用選定図書、教員・研究者情報をまとめ て検索できるサービス。
- UniFindの"Uni"はラテン語由来の"1つの"を 意味し、"University"や"Unique"の接頭辞でも ある。
- オープンソースのディスカバリーサービスであ るVuFindを利用。

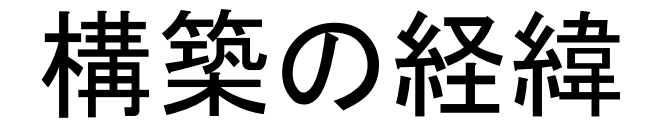

# 学術情報って文献だけ ?

学習者(とくに大学生)が学習を進める上で必 要な情報は、図書、雑誌、電子ブック/ジャーナ ル、論文などの文献情報だけではないのでは ないか?

### UniFindで検索できる情報

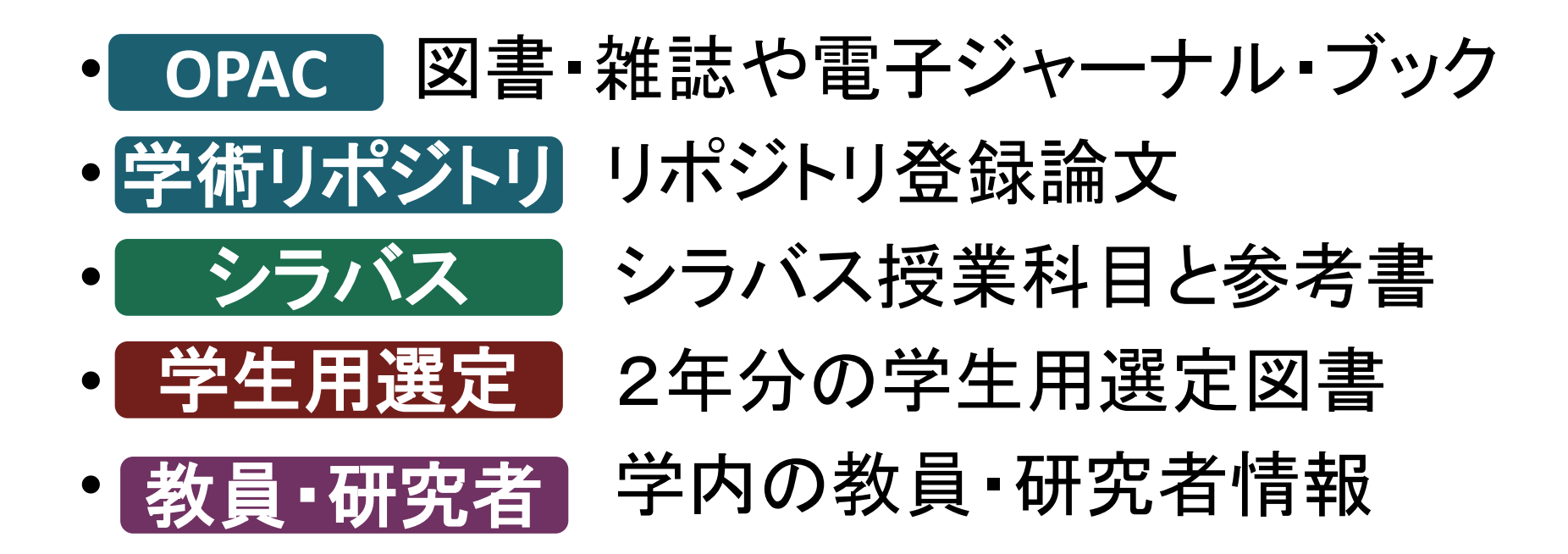

### ※情報の種別を色分けして表示

### オープンソースを使用する理由

- 次回システム更新までの試行サービスとして の位置付け。
	- 既成のものでは、適当なものが見当たらなかった – 自分で直接さわって、工夫して形にしたかった
- ときどきコーディングなどをして、少しでもスキ ルを高めるため。
- そもそも商用サービスを契約する費用がない。

### VuFindとは

- 蔵書、電子コンテンツ、機関リポジトリなどの図書館 資源を検索閲覧するためのシステム
- Villanova University Falvey Memorial Libraryで開発
- GPL のオープンソースソウトウェア
- PHPで書かれ、検索エンジンはApache Solr
	- OS(Linux or Windows)
	- Webサーバ(Apache)
	- データベース(MySQL/MariaDB)
	- PHP
	- Java JDK

### Indexing

- 外部システムからレコードを取得する
- フォーマット

– MARCXML(MARC21)

- XML(MARC21と同等になるようにマッピング)
- プロトコル

– OAI-PMH

– 複数のILS(ExLibris Aleph、Koha等)に対応

# VuFindの特徴(1)

- テーマの選択
- ●ログイン機能(多様な 認証方式)
	- ―コメント付与
	- ―お気に入り登録
- コースリザーブ表示
- チャンネル表示
- 新着表示
- ILS対応(NCIP等)
- 検索時サジェスト機能
- ファセット
- 書影表示
- 動的な書影表示
- レビュー表示
- 著者情報表示
- プレビュー表示

静大図書館UniFind: ●使用中 ●未使用

# VuFindの特徴(2)

- QRコード表示
- OpenURLリンクアウト
- マルチ言語対応
- persistent URL
- 類似情報表示
- A-Z順ブラウズ
- レコード間の階層構造
- 外部サービス検索

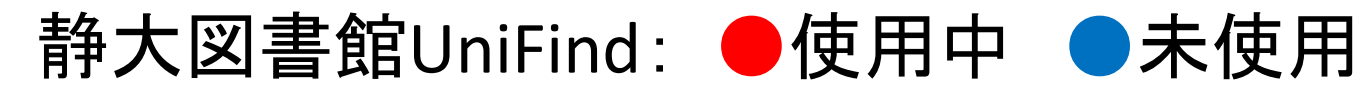

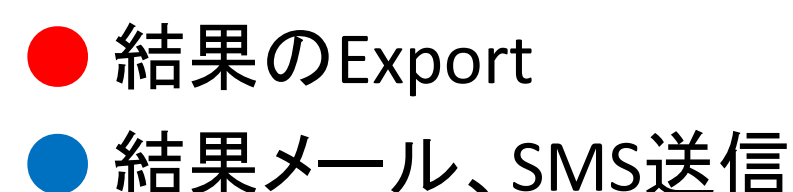

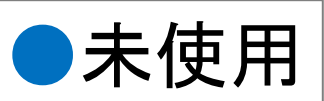

# なぜVuFindを選んだか?

### • 開発が継続している

- 1.0 2010年7月15日
- 2.0 2013年6月24日
- 3.0 2016年4月25日
- 4.0 2017年7月10日(静大はver.4.1.2(2018.1.29))
- 5.0 2018年7月16日
- ちょっとしたカスタマイズがしやすい
	- 豊富な設定(ini)ファイル、テンプレートファイル
- 画面が日本語に翻訳されている

# 以前からあった自館システム

• これまで自館構築していたシステム(MySQL & PHP)を発展的に統一

– 学生用図書選書(教員選定)

- 選定結果を図書館webサイトで公開
- 教員・研究者名典拠コントロール
	- 学術リポジトリの著者名名寄せのため
- シラバス参考書
	- 図書館webサイトでシラバス参考書検索

# OAI-PMHデータプロバイダ

- 自館構築システムは、公開のwebインター フェイスがなくなり、業務用のみで使用
- OAI-PMHデータプロバイダ機能を実装
	- 参考)山本哲也. 簡易なOAI-PMHデータプロバイダの製作. 名古屋大学附属図書館研究年報. 2006
	- 削除レコードの扱いは要注意
- レコードをMARC21でVuFindに出力

# VuFindの検索エンジン

- VuFindのApache Solr
	- 4つのcore (異なるcoreは同時に検索できない)
		- biblio 書誌 (静大で使用しているのはbiblioのみ)
		- authority 典拠
		- reserves コースリザーブ
		- website webページクロール
	- TokenizerFactory (索引切り出しの仕組み)
		- ICUTokenizerFactory 日本語を含むマルチ対応 →JapaneseTokenizer等に切り替えるかは要検討

### MARC21フォーマット

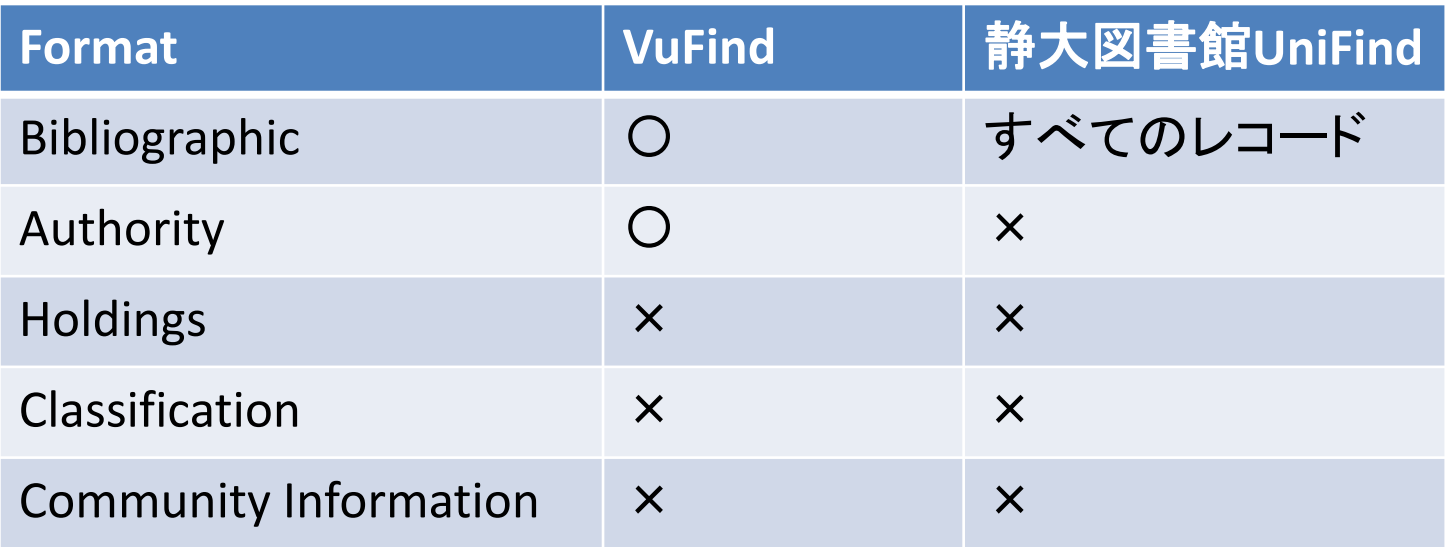

• (こと)や(ひと)の情報も、すべて書誌情報と 同じフォーマットで表現することにした。

# Bibliographicフィールド

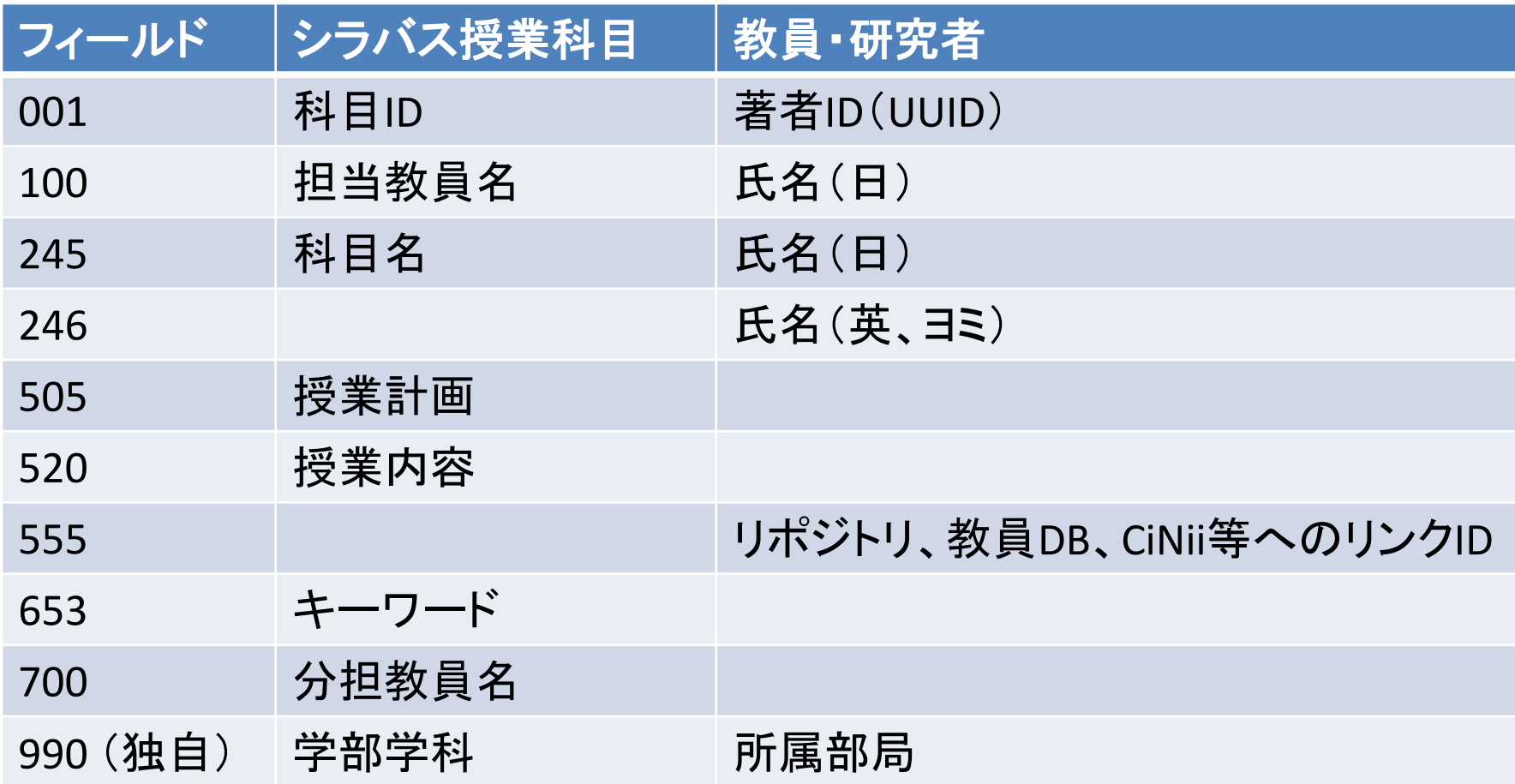

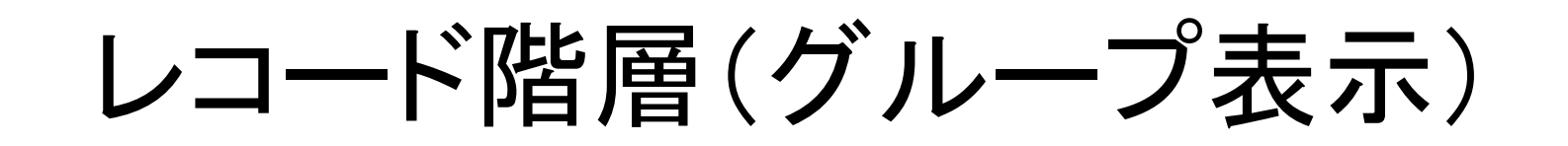

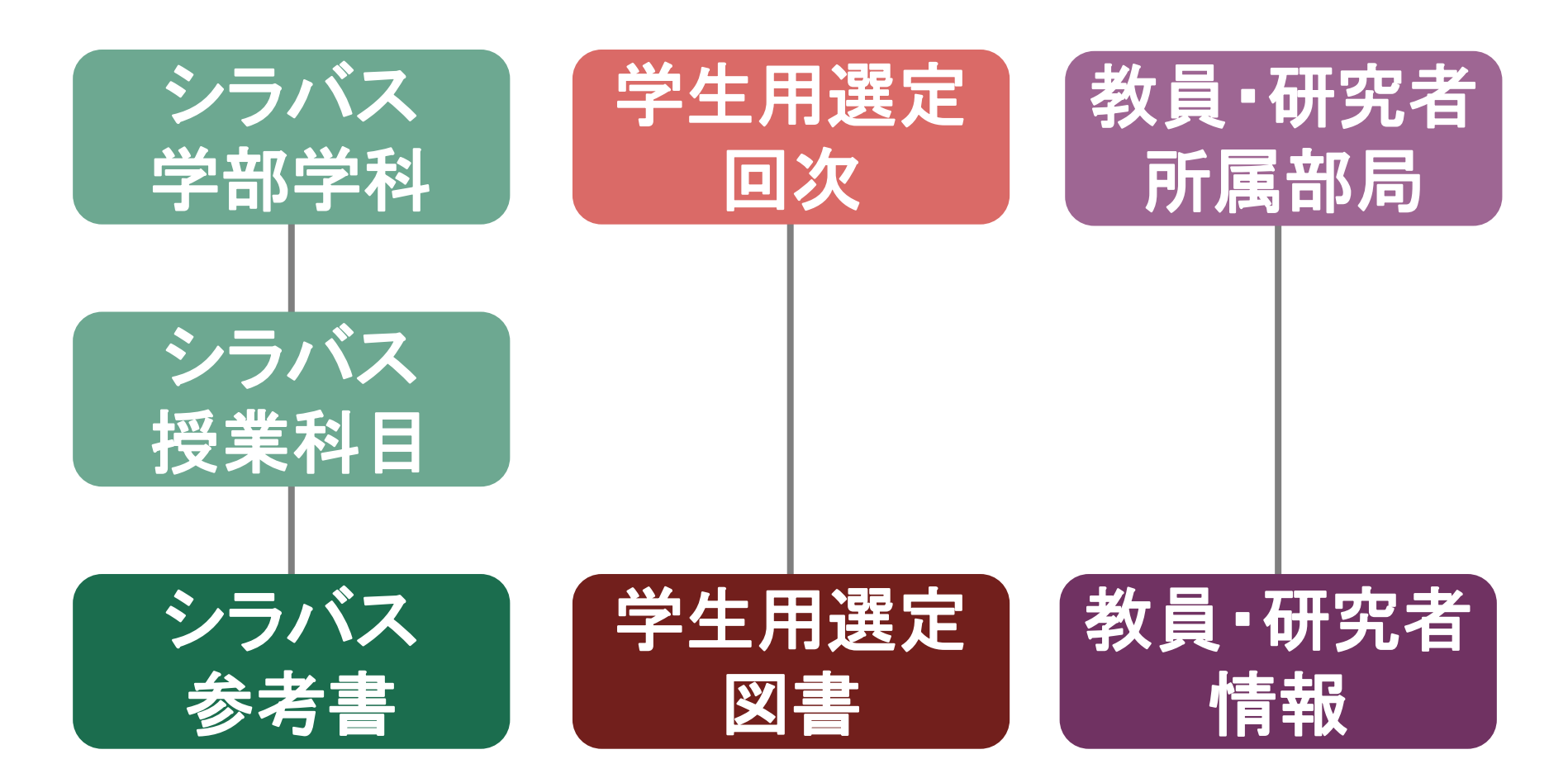

# 対応言語

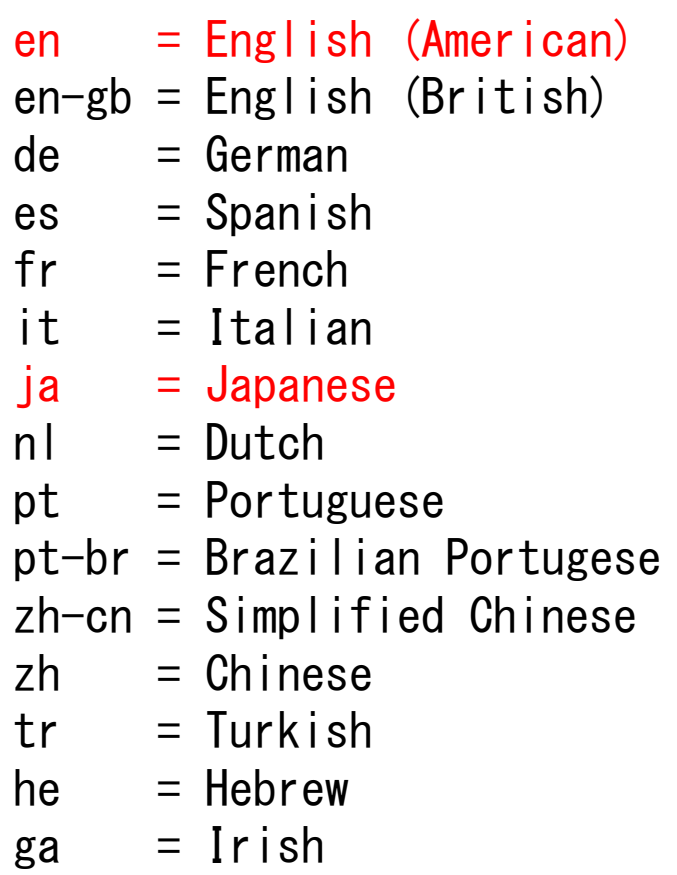

- $cy = Welsh$
- $el =$  Greek
- $ca =$  Catalan
- eu = Basque
- $ru = Russian$
- $cs = Czech$
- $fi = Finnish$
- $sv = S$ wedish
- $p$ | = Polish
- $da = Danish$
- $s = S$ lovene
- $ar = Arabic$
- bn = Bengali
- $g$ | = Galician

#### 赤字・・・静大図書館UniFindで使用

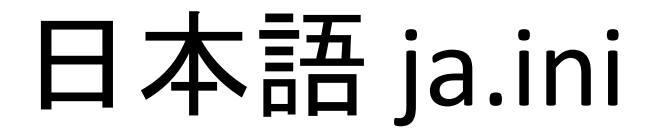

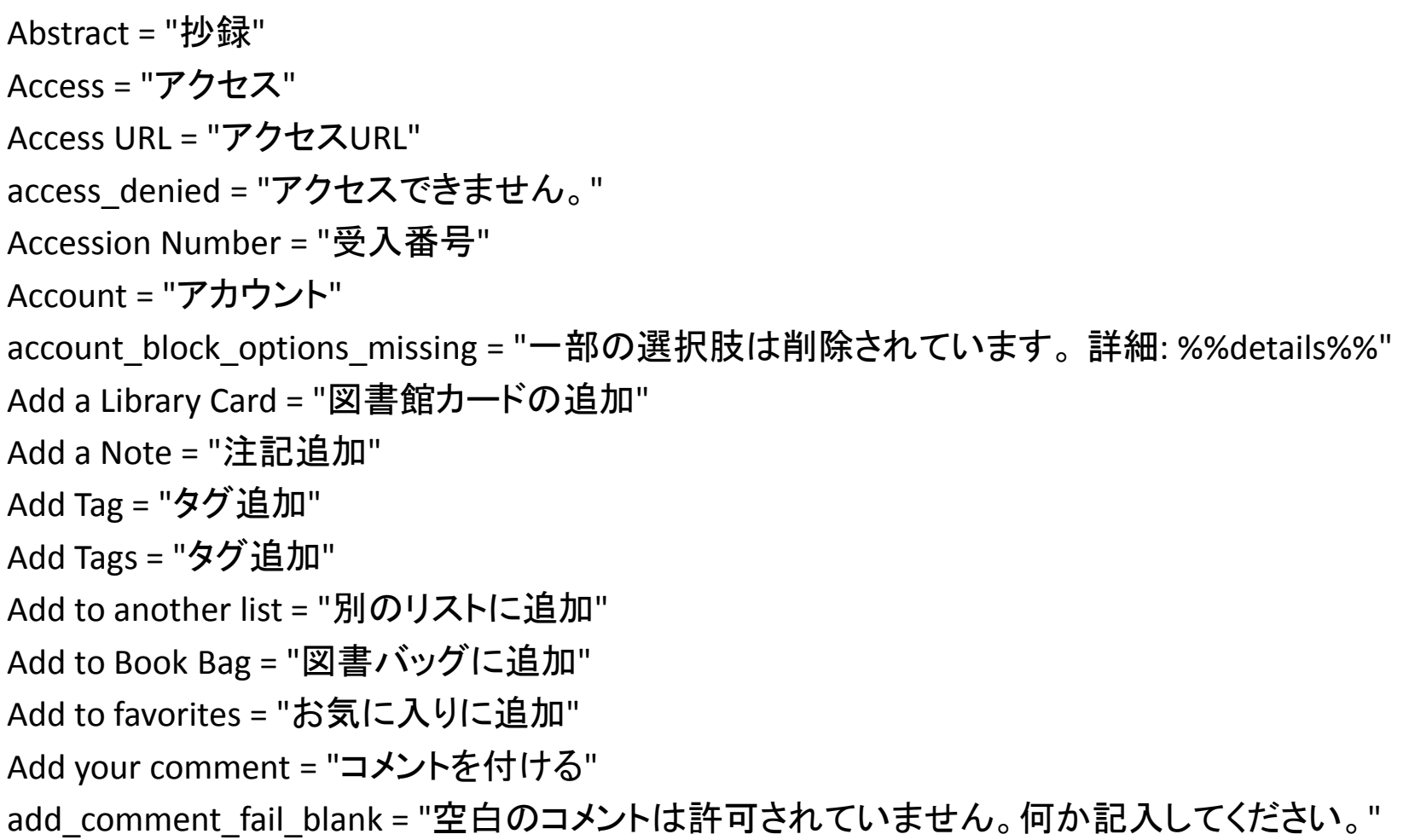

## 著者情報(Wikipedia)

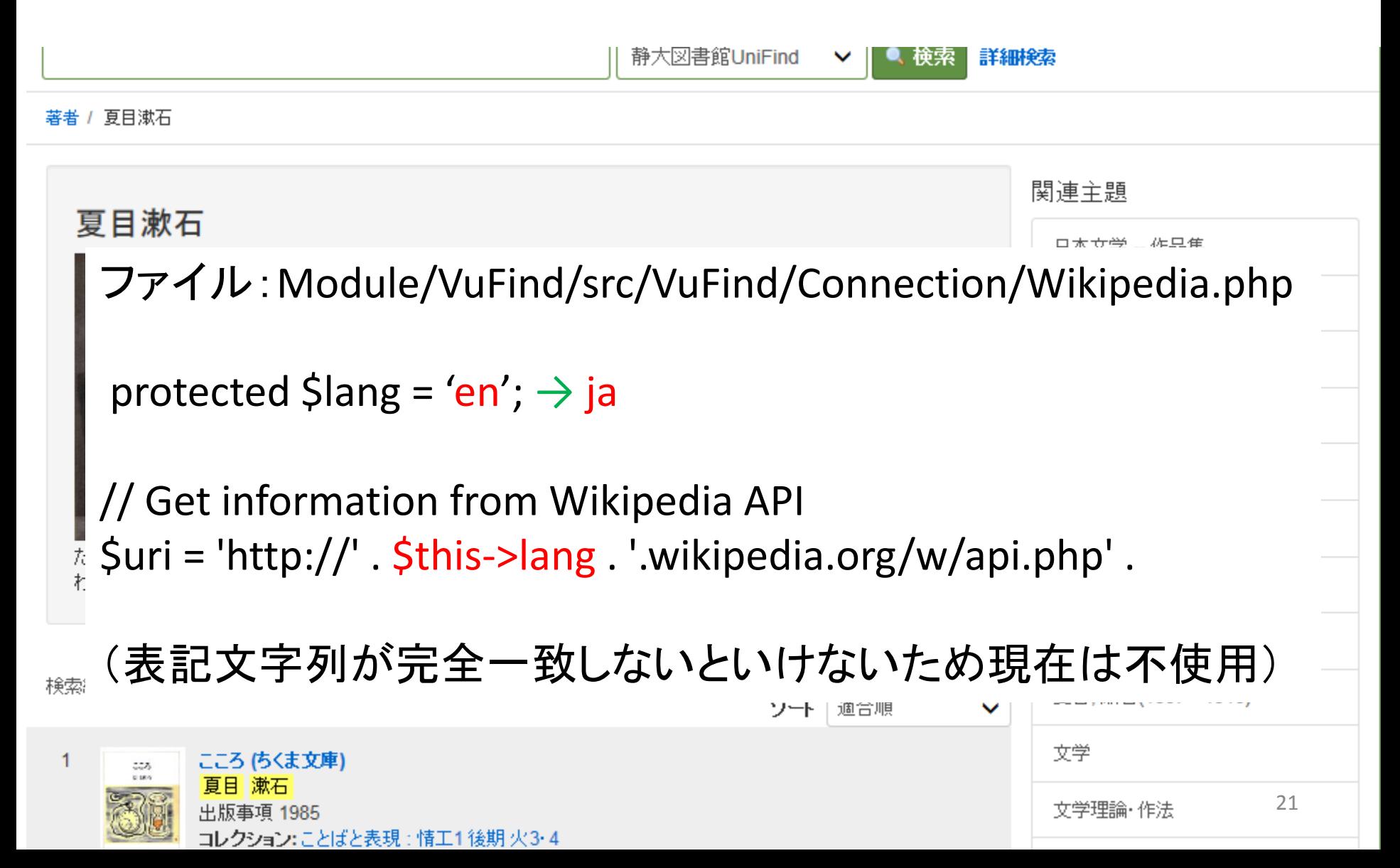

### レビュー(Amazon)

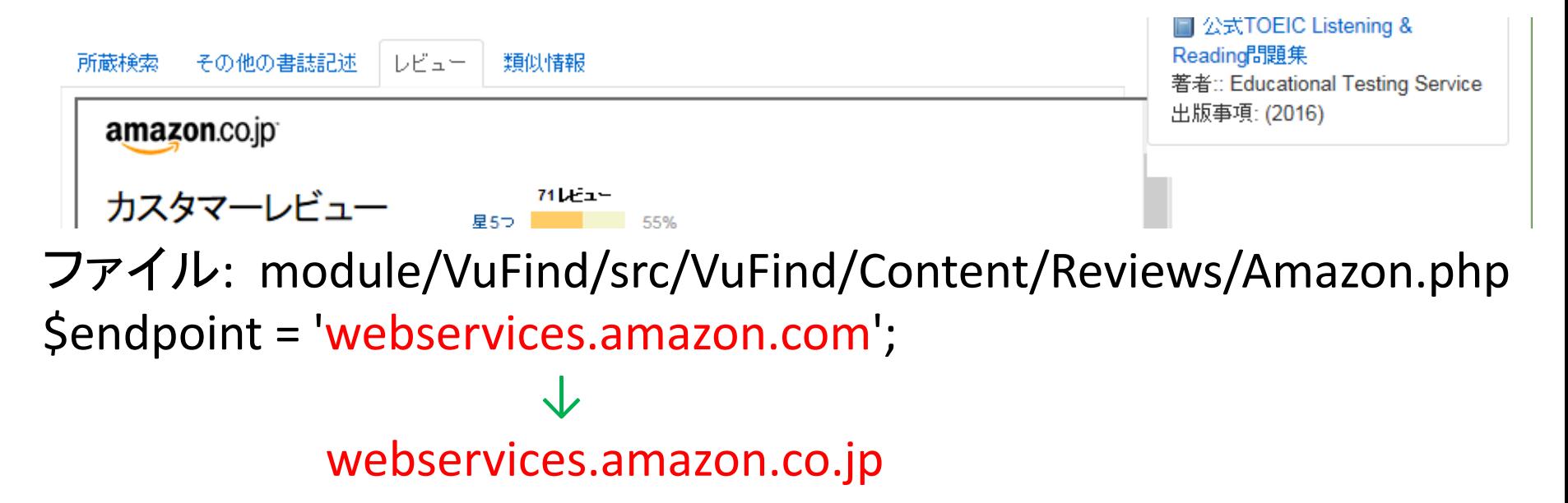

ファイル: module/VuFind/src/VuFind/Content/Abstract/Amazon.php return '<div><a target="new" href="http://amazon.com/dp/' ↓ amazon.co.jp

Amazon **7键入** 信至细

amazon.co.jp

### NDC によるファセット(カスタマイズ)

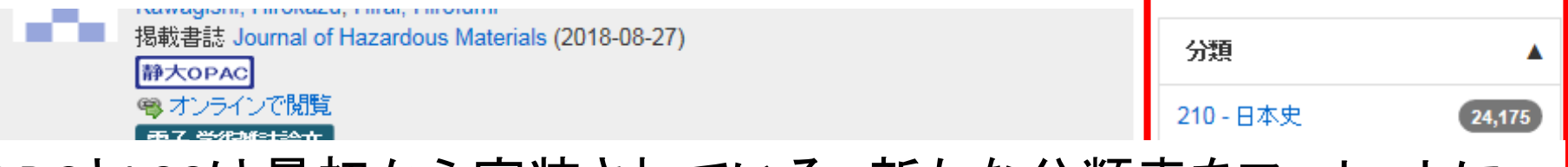

23

DDCとLCCは最初から実装されている。新たな分類表をファセットに 追加するには、Solrのschema変更等の作業が必要。

ファイル: local/languages/NDC/ja.ini 010 - Libraries = "010 - 図書館" 011 - Library policy and administration = "011 - 図書館政策・行財政" 012 - Library buildings = "012 - 図書館建築・設備" 013 - Library management = "013 - 図書館管理" 014 - Technical processes in libraries = "014 - 資料の収集・整理・保管" 015 - Library activities = "015 - 図書館奉仕.図書館活動" 016 - Specific kinds of institutions = "016 - 図書館の種類" 017 - School libraries = "017 - 学校図書館・大学図書館" 018 - Special libraires = "018 - 専門図書館" 019 - Reading of books. Book review = "019 - 読書法.図書評論法"

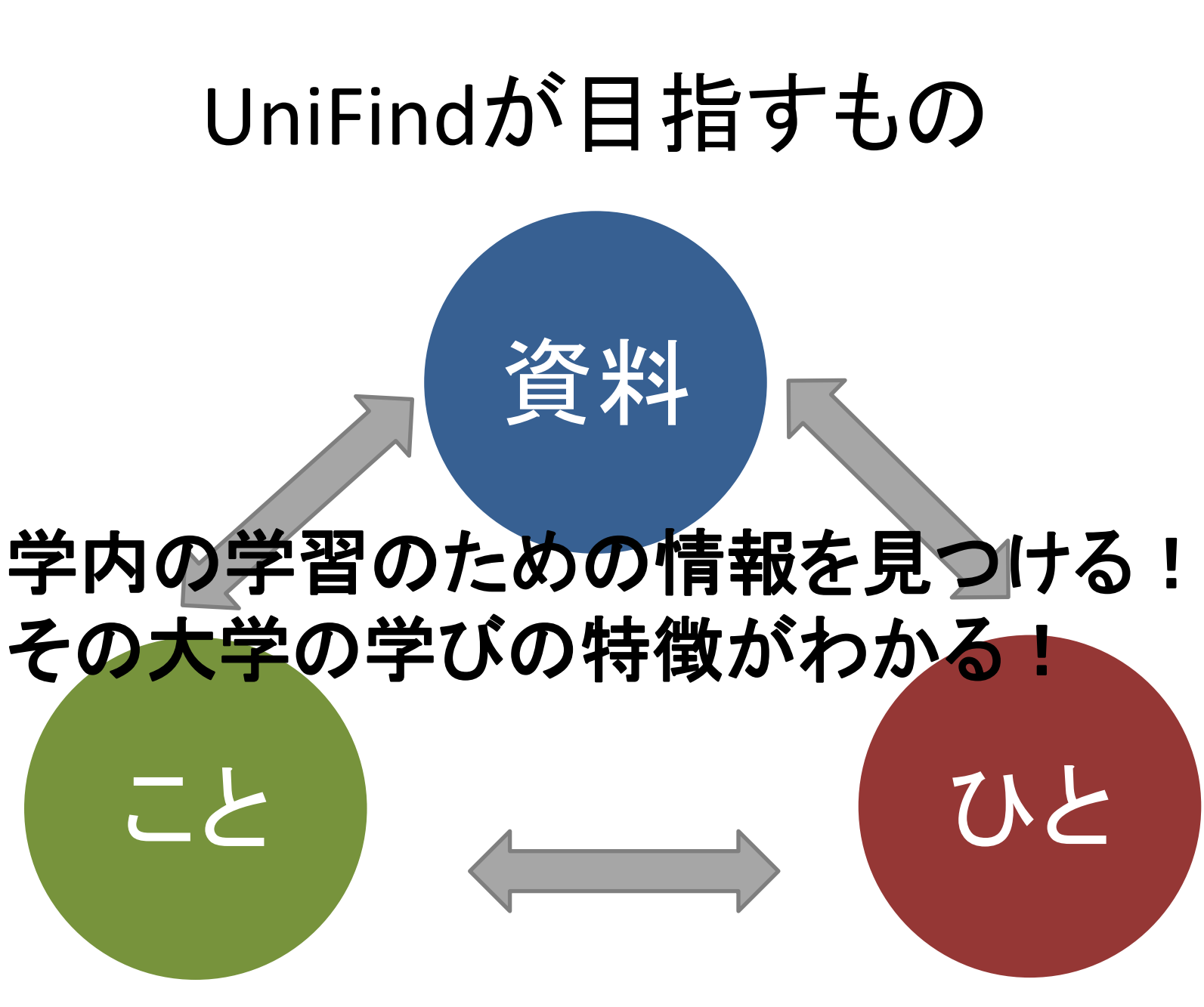